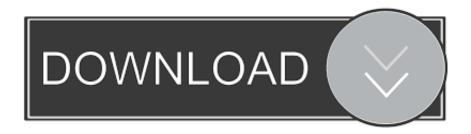

How To Center Text In The Middle Of The Page In Word For Machine

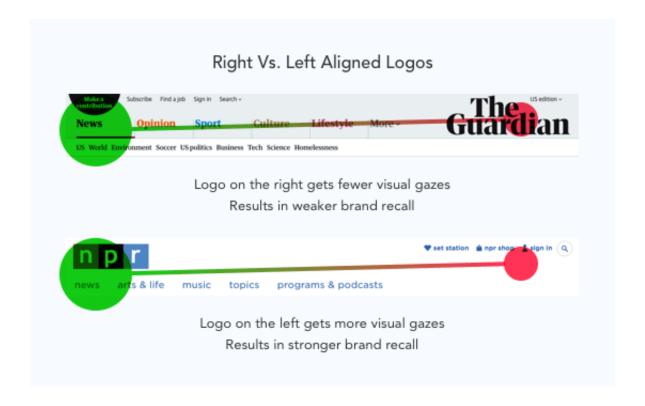

How To Center Text In The Middle Of The Page In Word For Machine

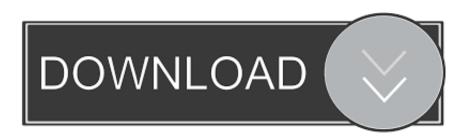

1/3

You also haven't indicated whether it's a laserprinter or an inkjet printer, which can actually make a difference depending onwhich of those it is.

The kind of scenario that you're describing, where things are blank in themiddle of a page, are typically (to me at least) the signs of an aging laser jet printer.

## **Driverpack Solution 13 Direct Download**

I want to bring it on the center of page both through length and breadth How can it be done? Center the text in whole page.. Here are a few troubleshooting steps to go through by Leo A Notenboom, © 2012When I try to print something, it comes out blank only in the middle.. Until I get a new one, what's wrong with my printer?•In this excerpt from Answercast #26, I look at an old printer that is leaving a blank area in themiddle of the page; this could be caused by a number of different things.. Ask Question Asked 3 years, 9 months ago Active 3 years, 9 months ago Viewed 10k times 7. Gotomeeting Mac Download

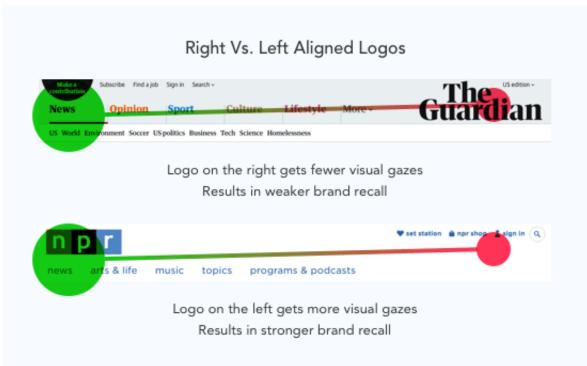

**Download Game** 

## Battlefield Vietnam Full

## Case Remote For Mac Download

I have just a single line on one page I want to bring it on the center of page both through length and breadth. The Nanny Season 5 Full Episodes

## Download Program Snikers Za Darmo

Yea, my hprinter is very old and I've changed the ink but there's still no solution.. •Printer not printing wellWell, like you said, it's kinda old There could be a bunch of differentthings that are wrong with it.. It's where I've seen it the most often Troubleshooting. Helping people with computers one answer at a time Old printers can go bad in a number of ways, including print heads, cartridges, and more. 773a7aa168 el peregrino paulo coelho gratis pdf download

773a7aa168

Axis And Allies Pc Steam

3/3